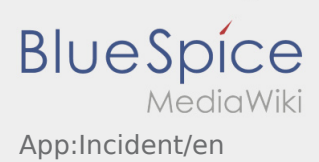

## Inhaltsverzeichnis

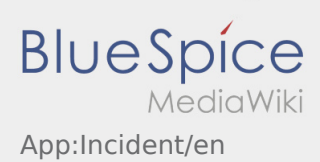

## **Incident notification**

- With an active order from **inTime** you can use the incident notifications.
- $\bullet$  You can record the incident notification within the context menu  $\ddot{\bullet}$ .

Choose one of the given reasons. If necessary, complement with a comment. You can continue with the order processing after finshing the incident-status.